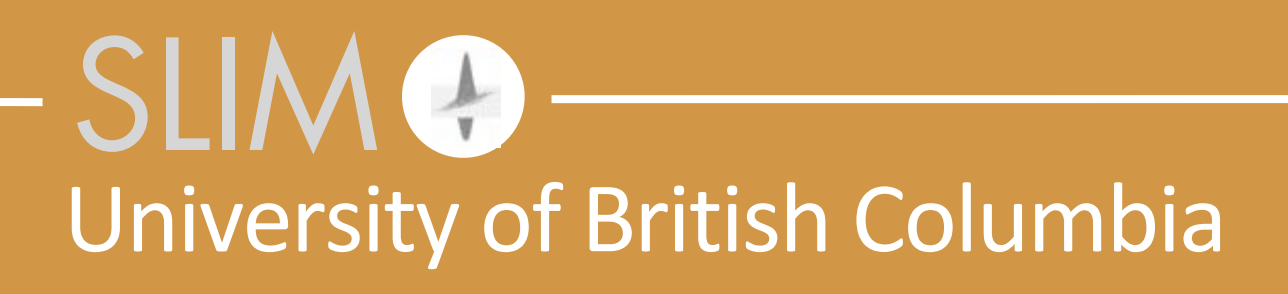

## Ning Tu, Navid Ghadermarzy, Rajiv Kumar Sparse inversion **simplified**

Monday, December 8, 14

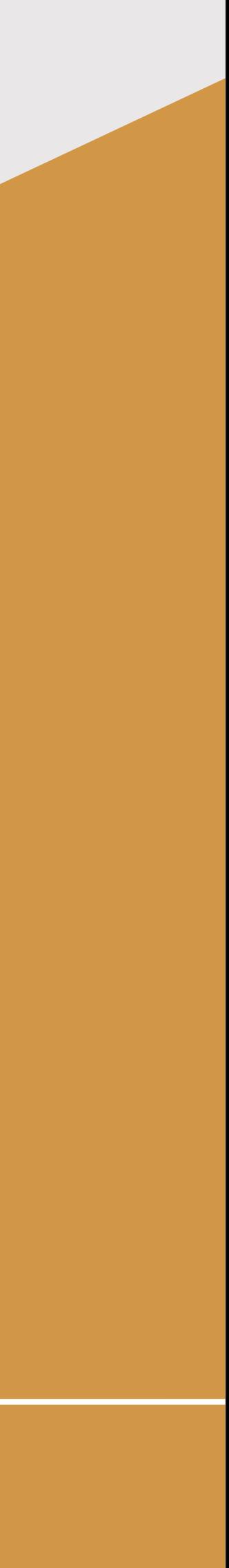

Released to public domain under Creative Commons license type BY (https://creativecommons.org/licenses/by/4.0). Copyright (c) 2018 SINBAD consortium - SLIM group @ The University of British Columbia.

## **Motivation**

- Many techniques developed in this group use our in-house sophisticated and complex I1 solver -- SPGI1.
- can be a daunting task to many *geoscientists*.

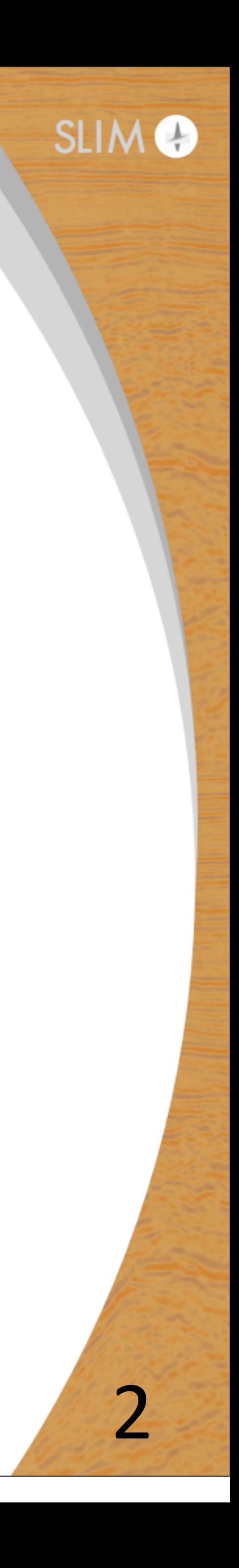

• Implementation of SPGI1 in low-level languages, e.g., C or Fortran,

Friedlander, M.P., Tseng, P. 2007; Mangasarian, O.L., Meyer, R.R. 1979

## **Solution**

Recent developments in Compressive Sensing (CS) using Linearized Bregman Projection (LBP).

> $\mathop{\mathrm{minimize}}\limits_{\mathbf{x}} \lambda \|\mathbf{x}\|_1 +$ x subject to  $A x$

For  $\lambda$  large enough, it converges to the solution of the Basis Pursuit (BP) problem.

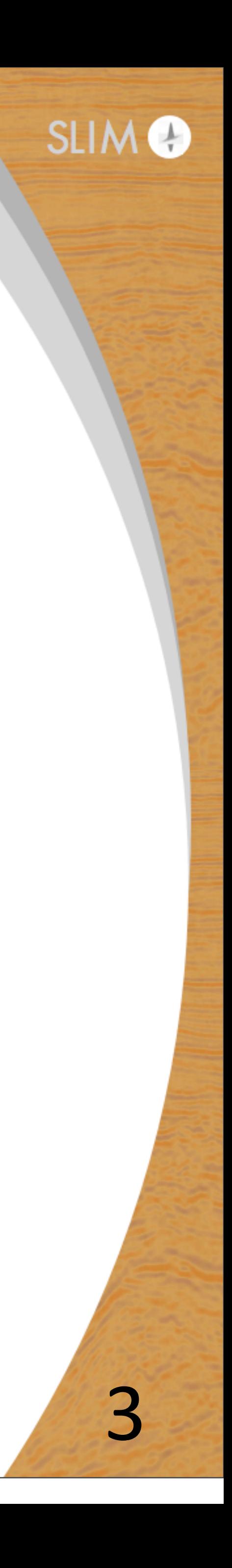

$$
|1 + \frac{1}{2} ||\mathbf{x}||_2
$$
  
= **b**

## **Benefits**

- **• Easy implementation** (details in examples)
- Framework provided also for matrix completion

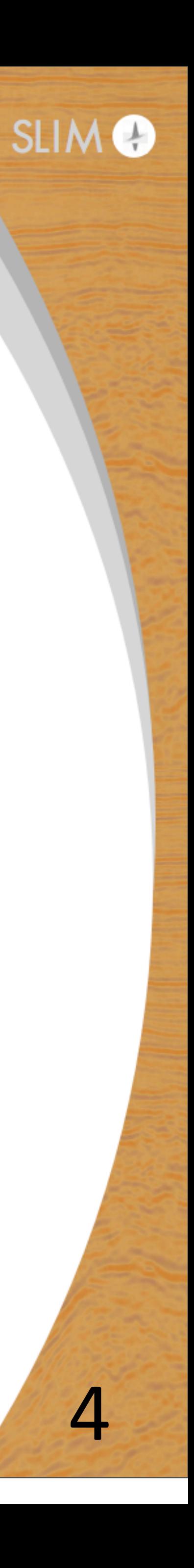

# **Preliminary applications**

- Fast compressive imaging (by Ning Tu)
- Seismic data interpolation (by Rajiv Kumar)

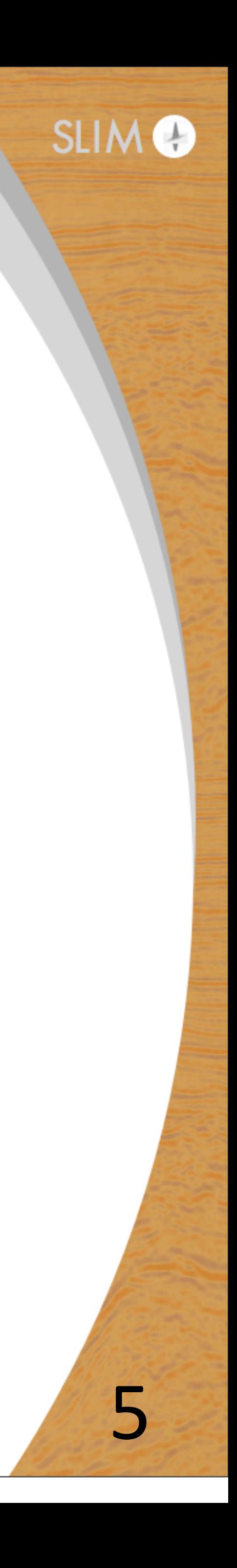

**Fast compressive imaging using LBP** leveraging the sparse randomized block-Kaczmarz solver: obtain submatrix  $\mathbf{A}^k$  and data  $\mathbf{b}^k$  at the  $k^{th}$  iteration compute residual of the previous step  $\mathbf{r}^k = \underline{\mathbf{A}}^k \mathbf{x}^k - \underline{\mathbf{b}}$ compute gradient  $\mathbf{g}^k = \underline{\mathbf{A}}^{k'} \mathbf{r}^k$ compute steplength *t k* =  $\|\mathbf{r}^k\|_2^2$  $\|\mathbf{g}^k\|_2^2$ gradient descent  $z^{k+1} = z^k - t$ soft thresholding  $x^{k+1} = S_\lambda(z^k)$ 

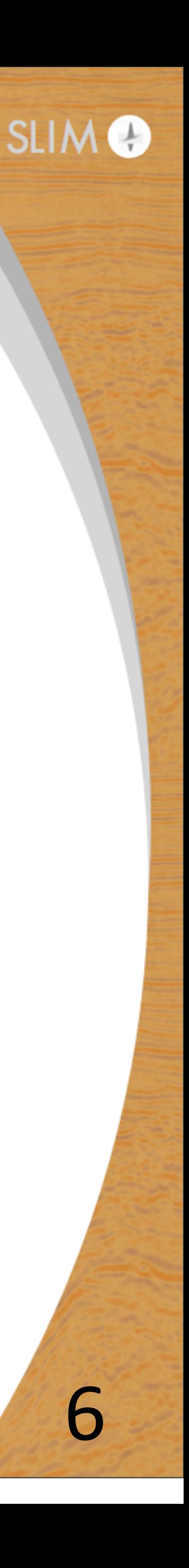

$$
\begin{array}{l}2\\2\\2\\k\\k\\k+1\end{array}
$$

- 
- 

### LBP vs. SPG11: computer codes

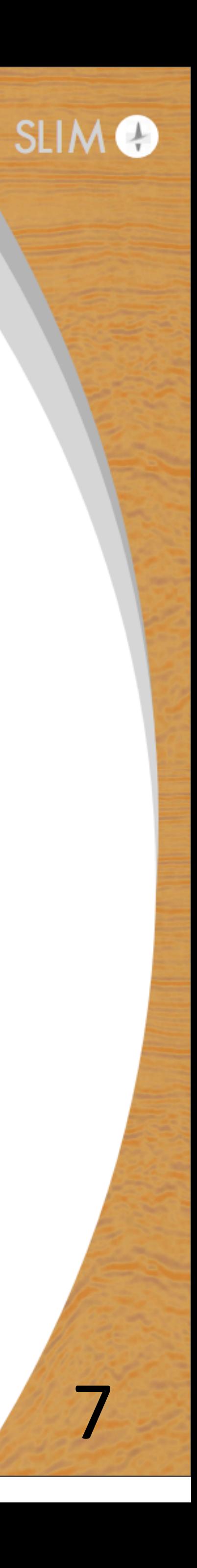

## LBP vs. SPGI1: computer codes

**Start your stopwatch!** 

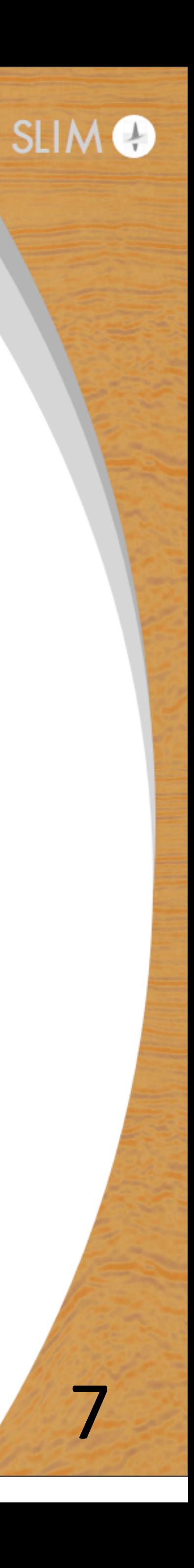

## LBP vs. SPGI1: computer codes

**Start your stopwatch!** 

```
r = b_sub - A_sub\starx;
 g = A_sub'*r;
rnorm = norm(r,2);
 gnorm = norm(g,2);
 sl = (rnorm/gnorm)^2;
z = z + s \cdot zx = sign(x) .*max(0, abs(x) - lambda);
```
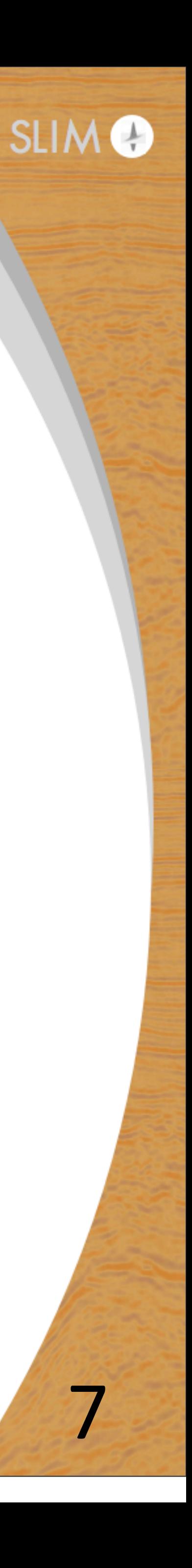

### **LBP**

## LBP vs. SPGI1: computer codes

**Start your stopwatch!** 

```
r = b_sub - A_sub\starx;
 g = A_sub'*r;
rnorm = norm(r,2);
 gnorm = norm(g,2);
 sl = (rnorm/gnorm)^2;
z = z + s \cdot zx = sign(x) .*max(0, abs(x) - lambda);
```
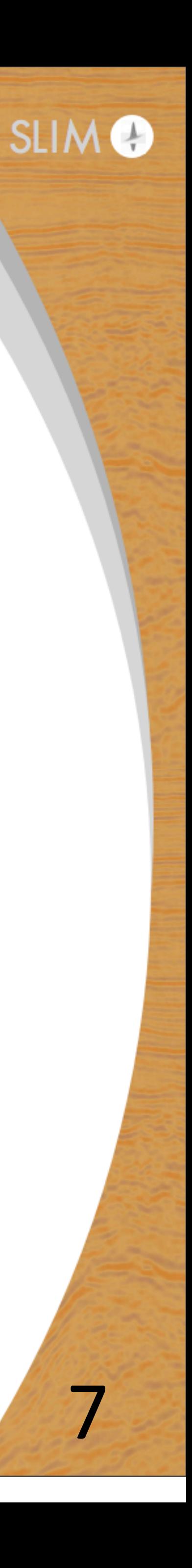

### **LBP**

% Determine initial x, vector length n, and see if problem is complex  $explicit = ~(isa(A, 'function\_handle'));$  $\frac{1}{2}$  is expanded  $\sqrt{2}$ 

nnzIter  $= 0$ ;  $\frac{1}{2}$  % No. of its with fixed pattern.

subspace = false; % Flag if did subspace min in current itn. stepG = 1;  $\%$  Step length for projected gradient. testUpdateTau = 0; % Previous step did not update tau

 $nnzIdx = []$ ; % Active-set indicator.

 $timeProject = 0;$  $timeMatProd = 0;$ 

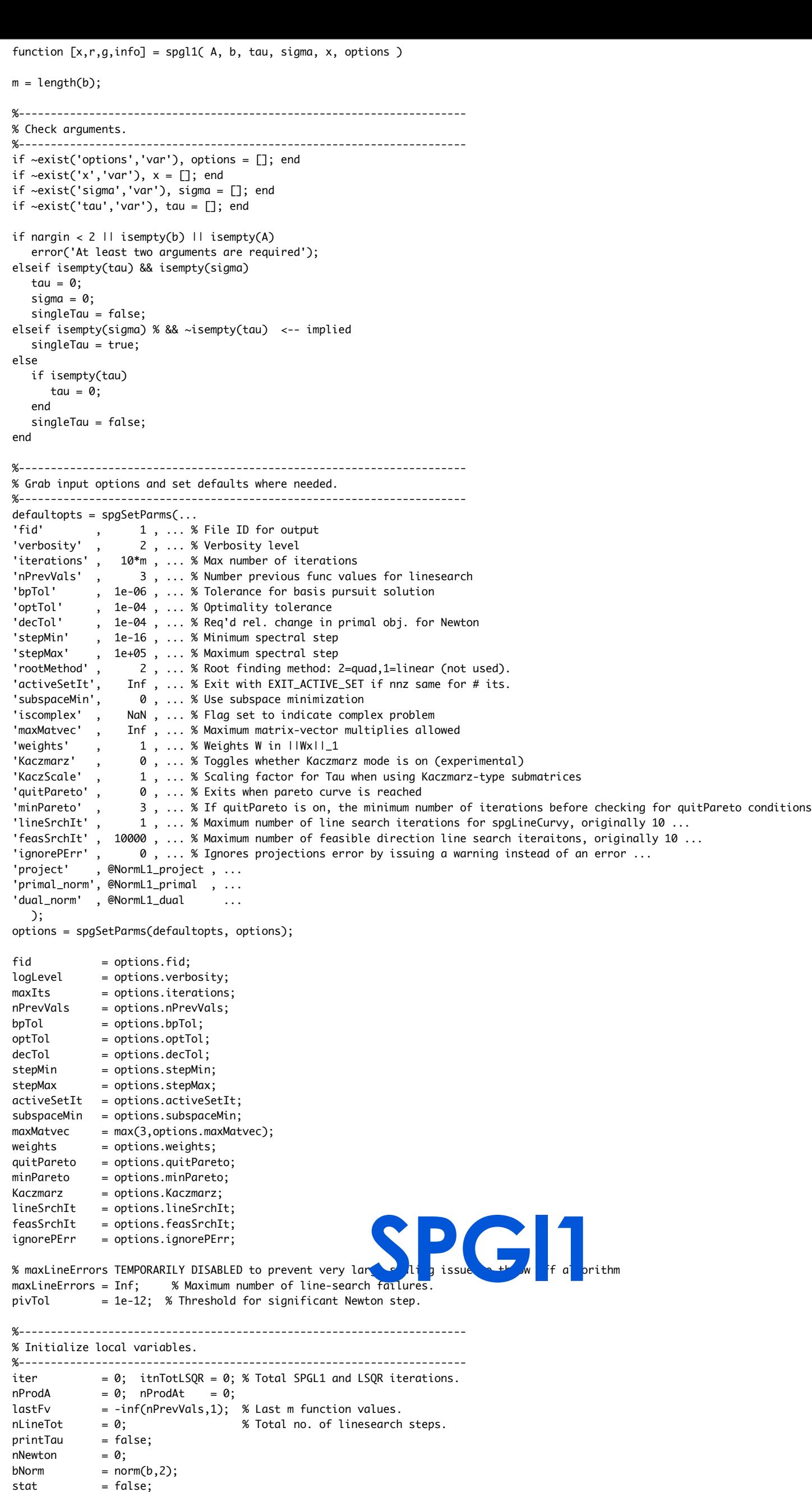

## LBP vs. SPGI1: computer codes

### **Start your stopwatch!**

```
r = b_sub - A_sub\star x;
 g = A_sub'*r;
rnorm = norm(r, 2);
 gnorm = norm(g,2);
 sl = (rnorm/gnorm)^2;
z = z + s\frac{1}{2}x = sign(x) . * max(0, abs(x) - lambda);
```
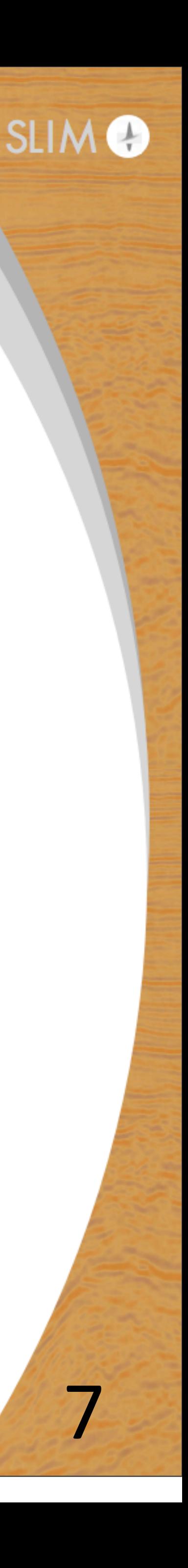

function [x,r,g,info] = spgl1( A, b, tau, sigma, x, options ) m = length(b); %---------------------------------------------------------------------- % Check arguments. %--------------------------------------------------------------------- if ~exist('options','var'), options = []; end if ~exist('x','var'),  $x = []$ ; end if ~exist('sigma','var'), sigma = []; end if ~exist('tau','var'), tau =  $[]$ ; end if nargin < 2 || isempty(b) || isempty(A) error('At least two arguments are required'); elseif isempty(tau) && isempty(sigma) tau = 0; sigma = 0; singleTau = false; elseif isempty(sigma) % && ~isempty(tau) <-- implied singleTau = true; else if isempty(tau)  $tau = 0$ : end singleTau = false; end %---------------------------------------------------------------------- % Grab input options and set defaults where needed. %---------------------------------------------------------------------  $defaultopts = spqSetParms($ . 'fid' , 1, ... % File ID for output 'verbosity' , 2 , ... % Verbosity level 'iterations' , 10\*m , ... % Max number of iterations 'nPrevVals' , 3 , ... % Number previous func values for linesearch 'bpTol' , 1e-06 , ... % Tolerance for basis pursuit solution 'optTol' , 1e-04 , ... % Optimality tolerance , 1e-04, ... % Req'd rel. change in primal obj. for Newton 'stepMin' , 1e-16 , ... % Minimum spectral step , 1e+05, ... % Maximum spectral step 'rootMethod' , 2 , ... % Root finding method: 2=quad,1=linear (not used). 'activeSetIt', Inf , ... % Exit with EXIT\_ACTIVE\_SET if nnz same for # its. 'subspaceMin', 0 , ... % Use subspace minimization 'iscomplex' , NaN , ... % Flag set to indicate complex problem 'maxMatvec' , Inf , ... % Maximum matrix-vector multiplies allowed 'weights' , 1 , ... % Weights W in ||Wx||\_1 'Kaczmarz' , 0 , ... % Toggles whether Kaczmarz mode is on (experimental) 'KaczScale', 1, ... % Scaling factor for Tau when using Kaczmarz-type submatrices 'quitPareto' , 0 , ... % Exits when pareto curve is reached 'minPareto' , 3 , ... % If quitPareto is on, the minimum number of iterations before checking for quitPareto conditions 'lineSrchIt' , 1 , ... % Maximum number of line search iterations for spgLineCurvy, originally 10 ... 'feasSrchIt' , 10000 , ... % Maximum number of feasible direction line search iteraitons, originally 10 ... 'ignorePErr', 0, ... % Ignores projections error by issuing a warning instead of an error .. 'project' , @NormL1\_project , ... 'primal\_norm', @NormL1\_primal , ... 'dual\_norm' , @NormL1\_dual ); options = spgSetParms(defaultopts, options);  $=$  options.fid; logLevel = options.verbosity;  $maxIts = options.iteraitions$ = options.nPrevVals  $=$  options.bpTol: = options.optTol = options.decTol  $=$  options.stepMin  $=$  options.stepMax  $activeSetIt = options.activeSetIt$ = options.subspaceMin;  $= max(3.$ options.maxMatvec)  $=$  options.weights; quitPareto = options.quitPareto; minPareto = options.minPareto;  $Kaczmarz = options.Kaczmarz$ ; lineSrchIt = options.lineSrchIt  $=$  options.feasSrchIt ignorePErr = options.ignorePErr; % maxLineErrors TEMPORARILY DISABLED to prevent very  $maxline{Frrors = Inf$ ; % Maximum number of line-set  $pi$ vTol = 1e-12; % Threshold for significant Newton step. %---------------------------------------------------------------------- % Initialize local variables. %--------------------------------------------------------------------- iter  $\qquad \qquad \bullet \qquad \circ; \qquad \text{tnTotLSQR = 0; % Total SPGL1 and LSQR iterations.}$  $\blacksquare$  Now  $\blacksquare$   $\blacksquare$  lastFv = -inf(nPrevVals,1); % Last m function values. printTau = false;  $n$ Newton  $= 0$ : =  $norm(b,2)$  $stat = false;$  $timeProject = 0;$  $timeMatProd = 0$ :  $nnzIter = 0;$   $\qquad$   $\qquad$   $nnzIdx = []$ ; % Active-set indicator. subspace = false; % Flag if did subspace min in current itn. ord Duncant Report

### **LBP**

So apparent that you do not really need a stopwatch. Allow as the function values.

stepG = 1;  $\%$  Step length for projected gradient. testUpdateTau = 0; % Previous step did not update tau

% Determine initial x, vector length n, and see if problem is complex  $explicit = \sim(isa(A, 'function\_handle'));$  $if$  is expanded  $\{x\}$ 

## **LBP vs. SPGI1:** where are the complexities

SPGl1

- automatic calculates the sparsity parameter  $\blacktriangleright$  determining whether the Pareto curve is reached  $\triangleright$  computing local slope of the Pareto curve • non-deterministic line-search
- 
- 
- 

LBP

- $\rightarrow$  easy implementation comes at a price  $\blacktriangleright$  also the least costly among all gradient descent methods
- 
- so far uses more "**heuristic**" threshold • uses deterministic line search
- 

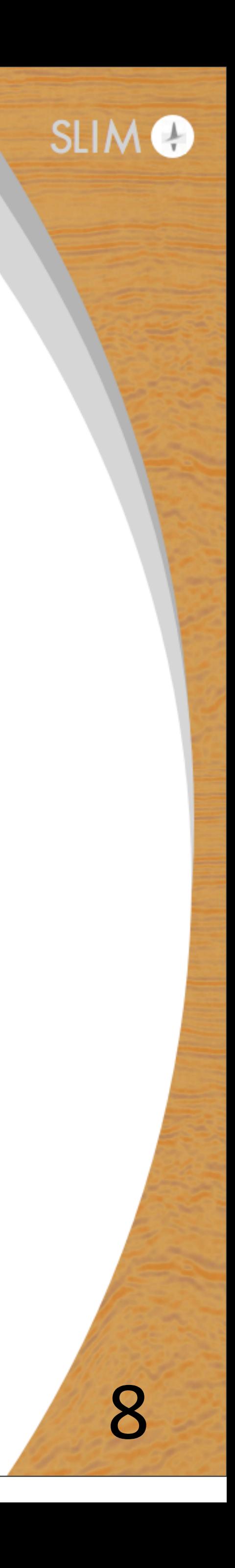

## **LBP vs. SPGI1**: rerandomization benefits

### Rerandomization

- **redraw** source experiments/frequencies
	- $\rightarrow$  speedup of convergence in terms of model errors
	- $\blacktriangleright$  improved robustness to linearization errors
	- ▶ *no* overhead on simulation cost

- redraw **occasionally**
	- $\rightarrow$  once the Pareto curve is reached

SPGl1

### LBP

- **redraw every iteration** 
	- ▶ leveraging the sparse Kaczmarz solver

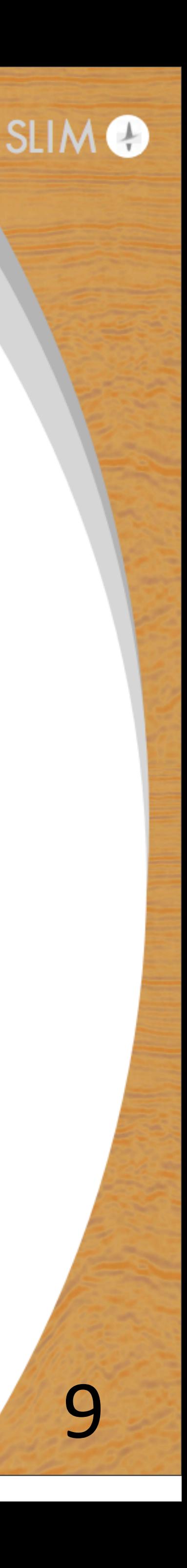

## **LBP** vs. SPGI1: imaging examples

- fast least-squares migrations of
	- ‣ primaries
	- $\rightarrow$  primaries + surface multiples
- simulation cost  $^{\sim}1$  RTM of all the data
- input data generated by linearized modelling
- **thresholding heuristics** 
	- ▶ keep 1% of curvelet coefficients at first
	- ▶ gradually relaxed to 5%

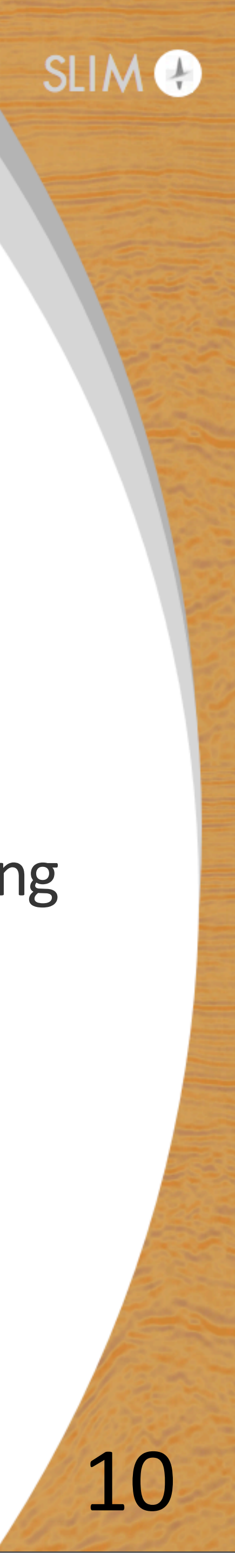

• *very cheap* (50 fold reduction) per-iteration cost by source/freq. subsampling

# **Fast imaging of primaries: true image**

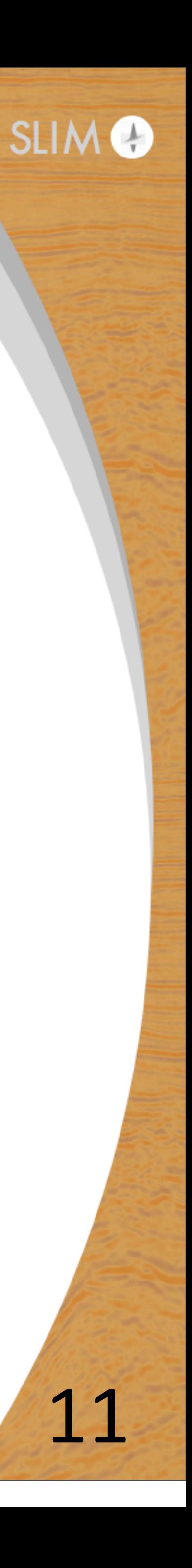

Lateral distance (m)

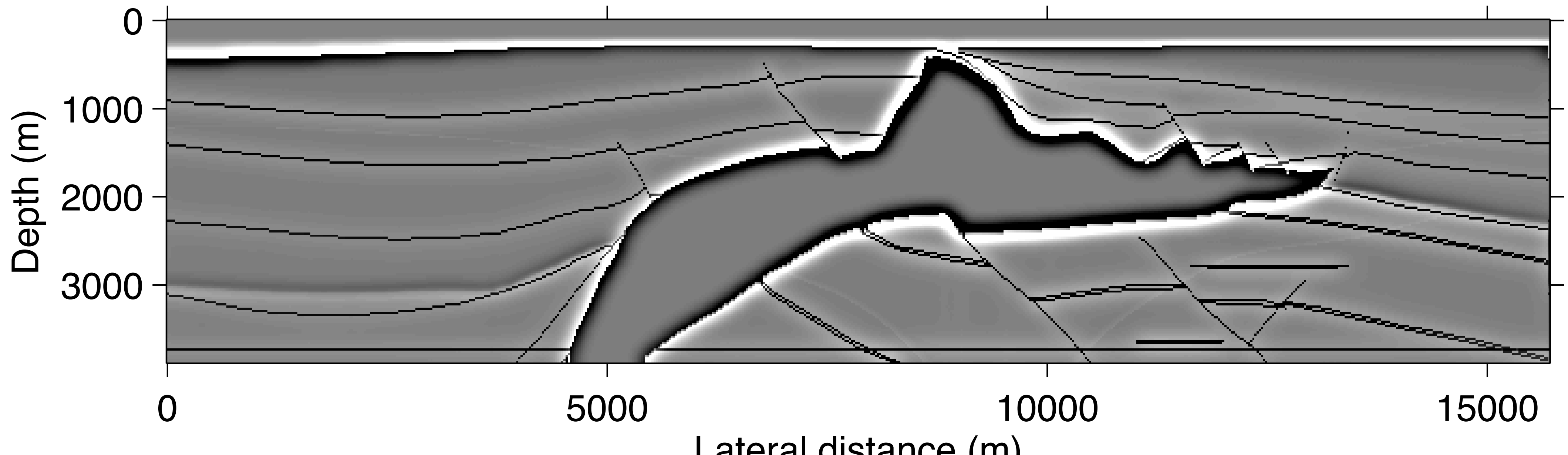

# **Fast imaging of primaries: by SPGl1, 1st iteration**

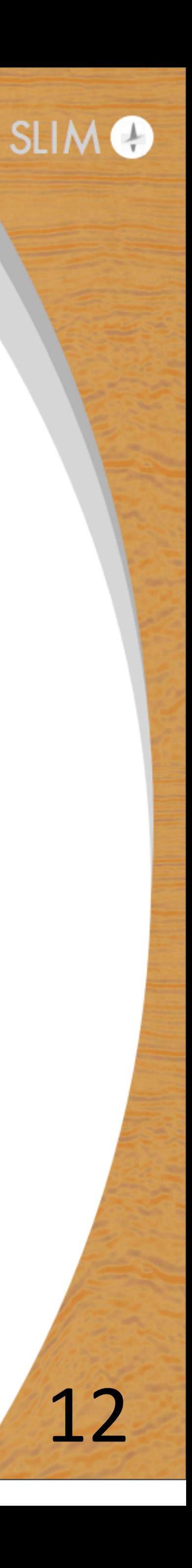

Lateral distance (m)

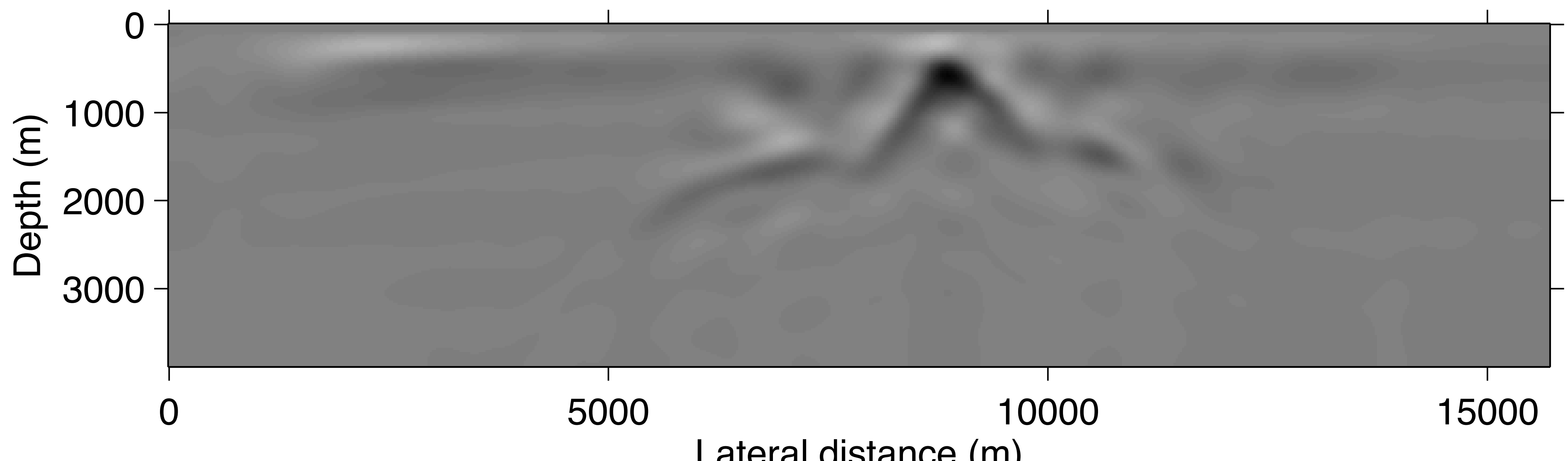

# **Fast imaging of primaries: by LBP, 1st iteration**

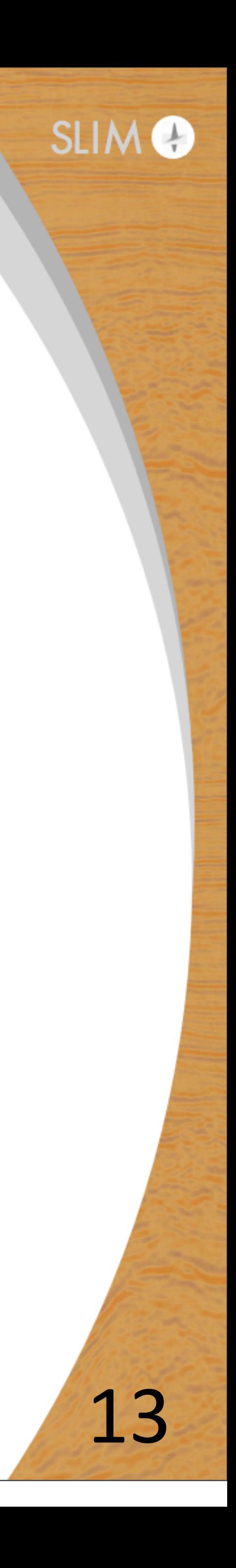

Lateral distance (m)

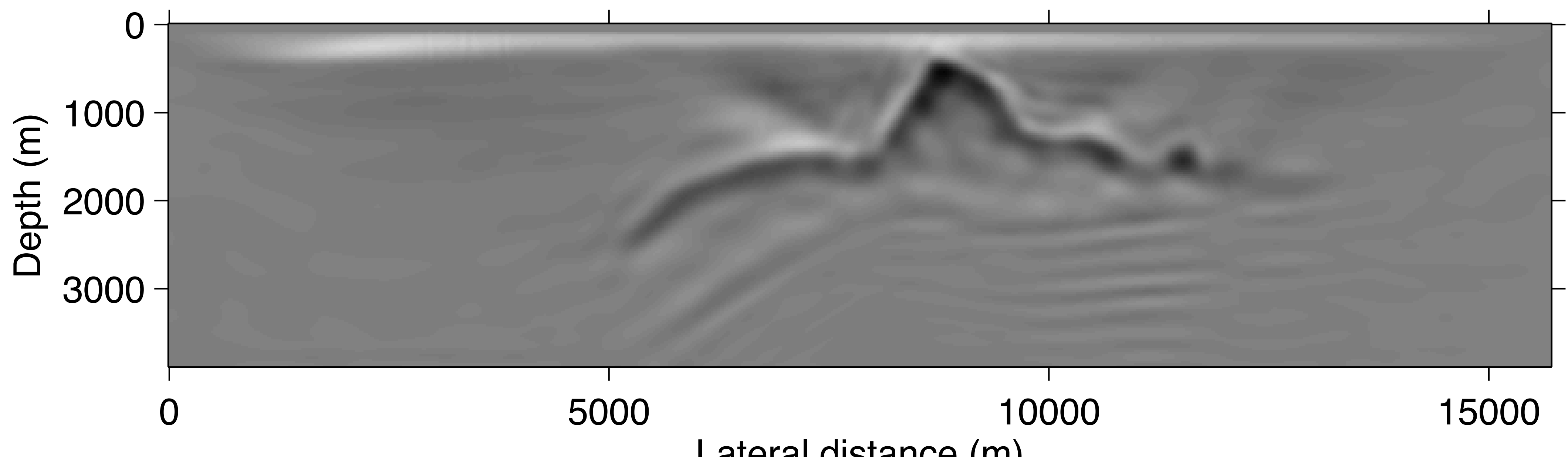

# **Fast imaging of primaries: by SPGl1, final image**

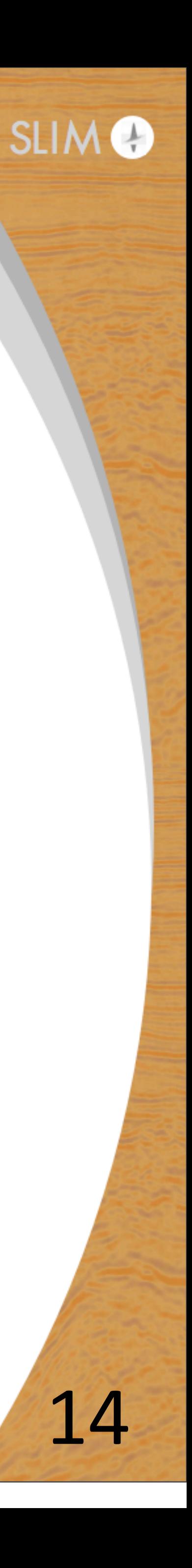

Lateral distance (m)

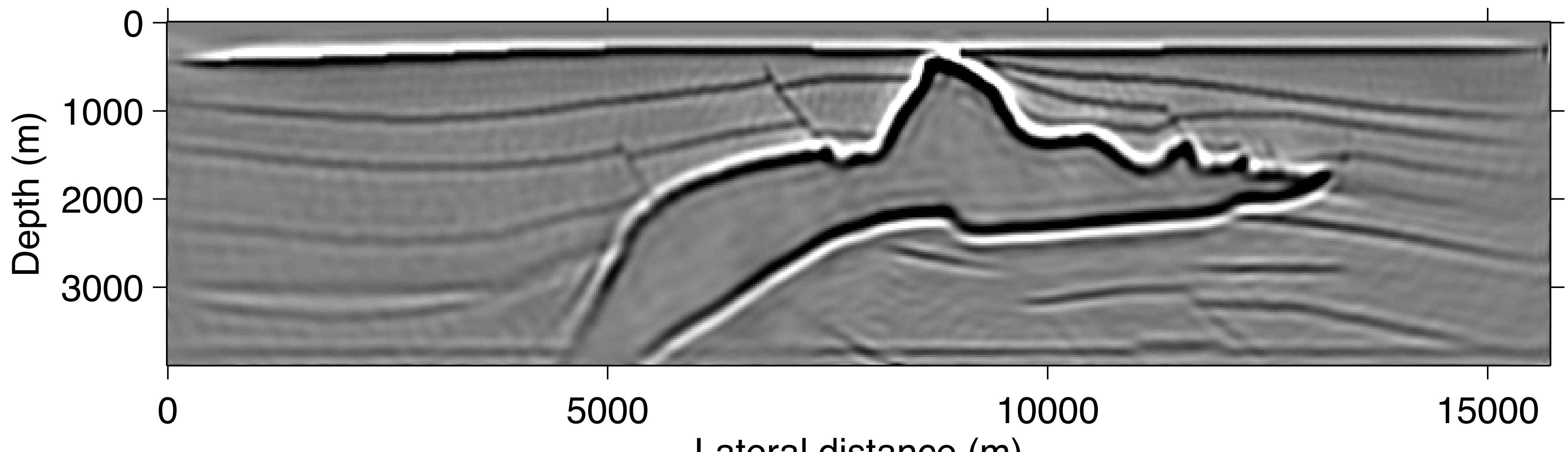

Simulation cost "1 RTM using all the data

# **Fast imaging of primaries: by LBP, final image**

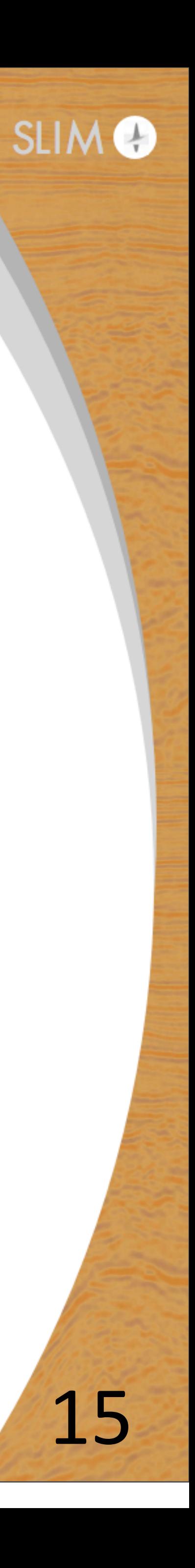

Lateral distance (m)

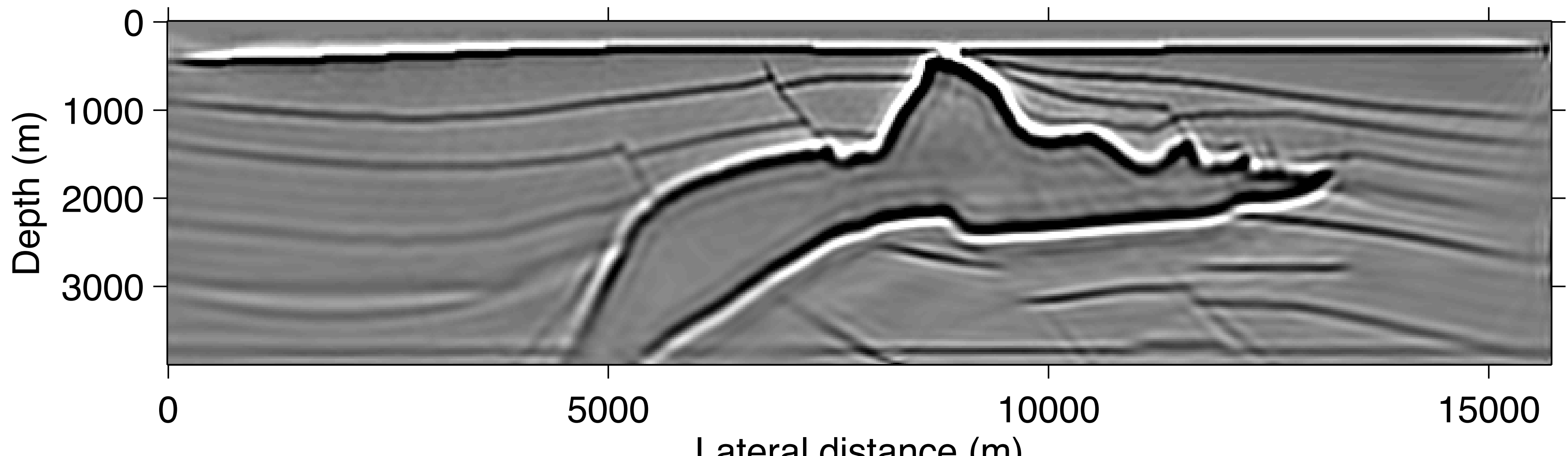

Simulation cost "1 RTM using all the data

# **Fast imaging with multiples: true image**

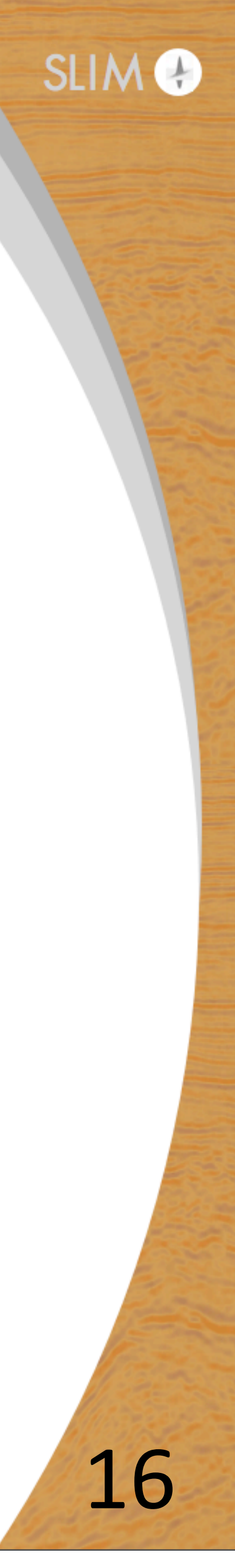

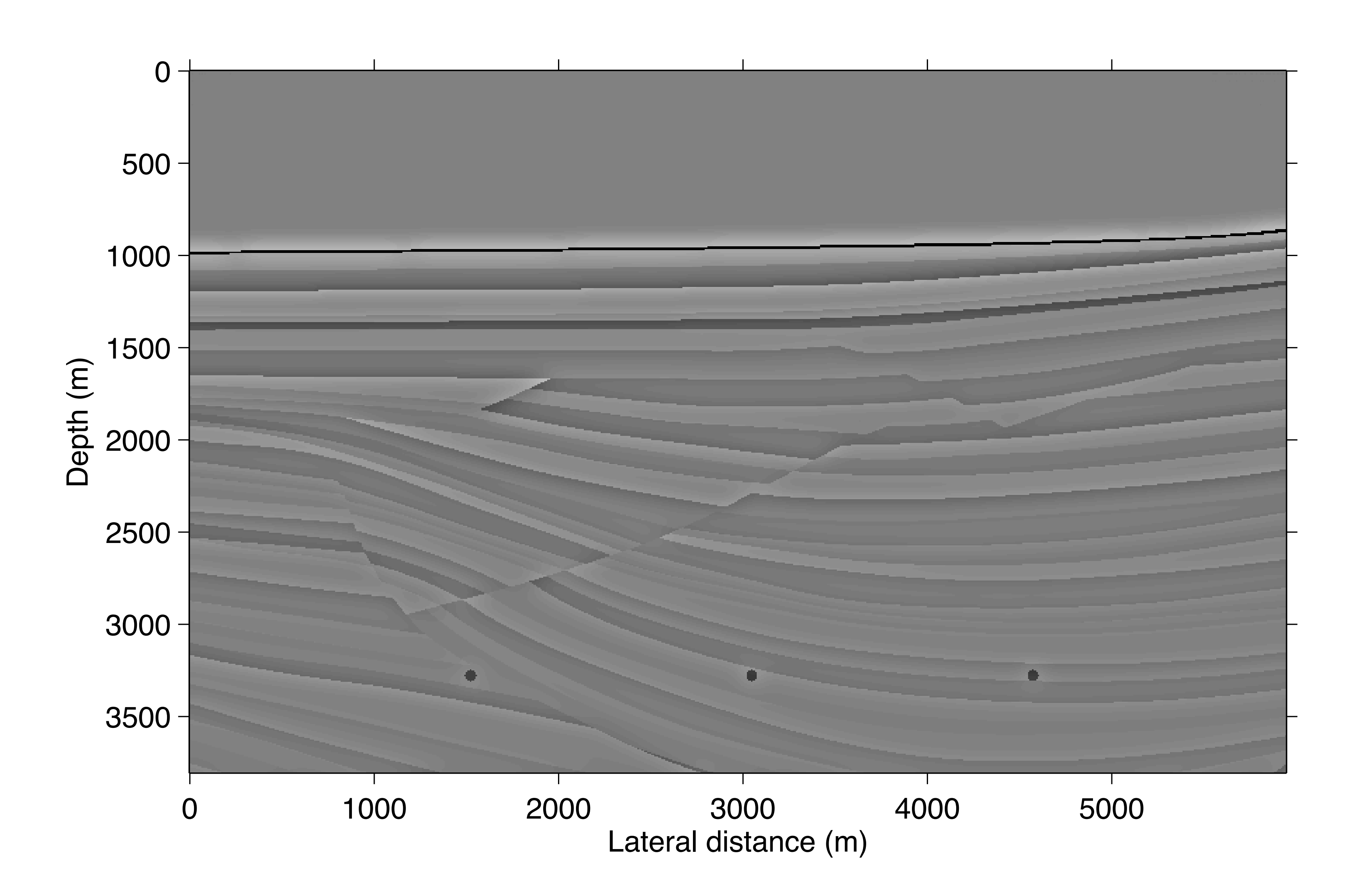

# **RTM with multiples [more details in Tue talk @ 4:30PM]**

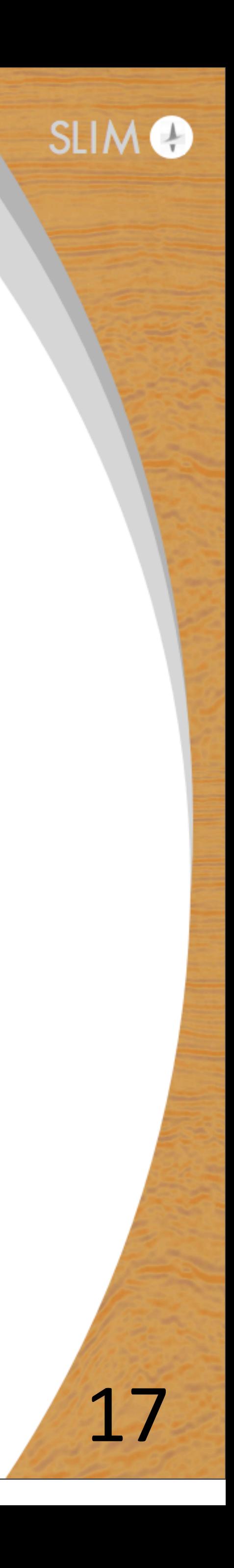

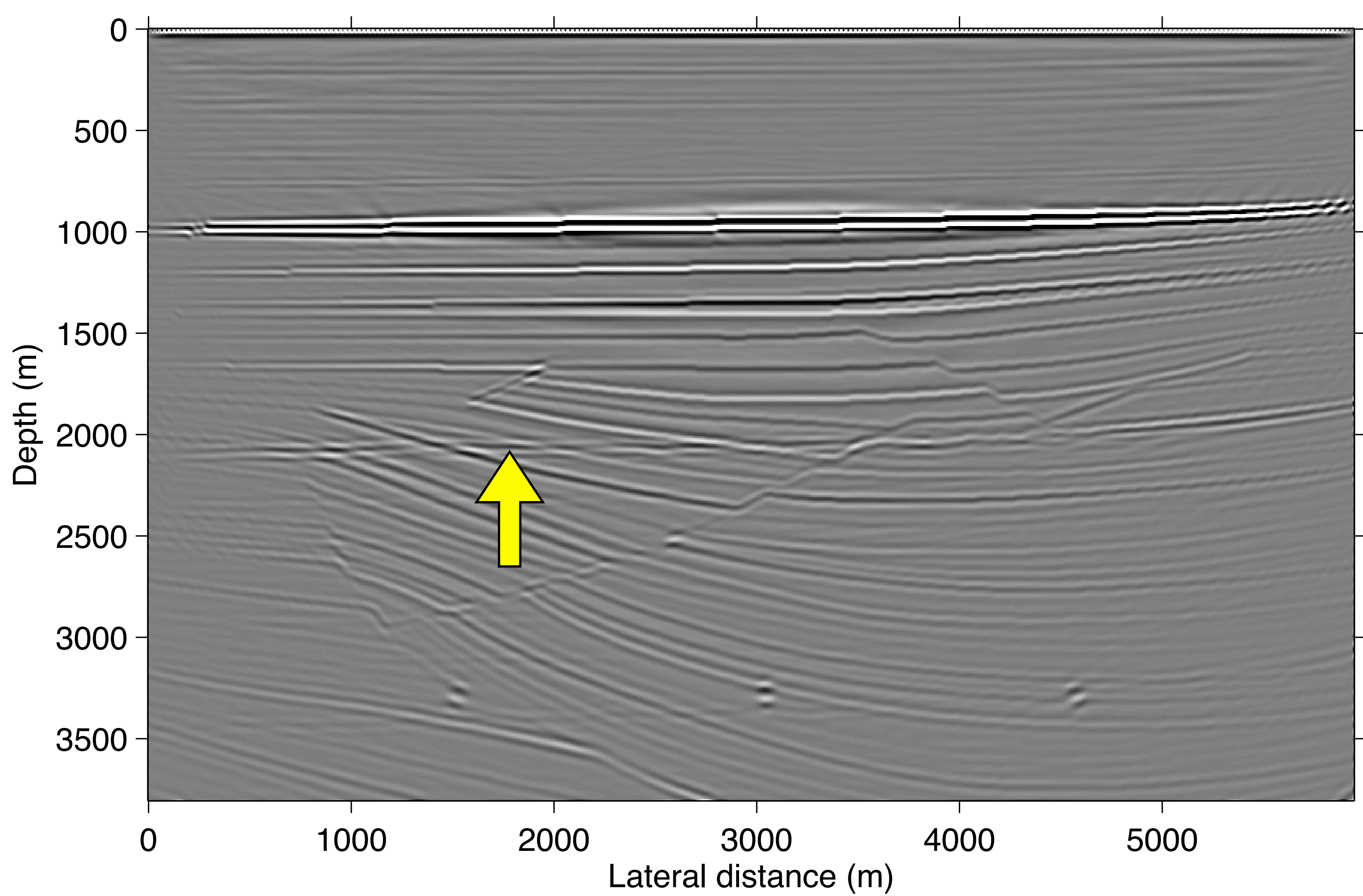

# **Fast imaging with multiples: by SPGl1, final image**

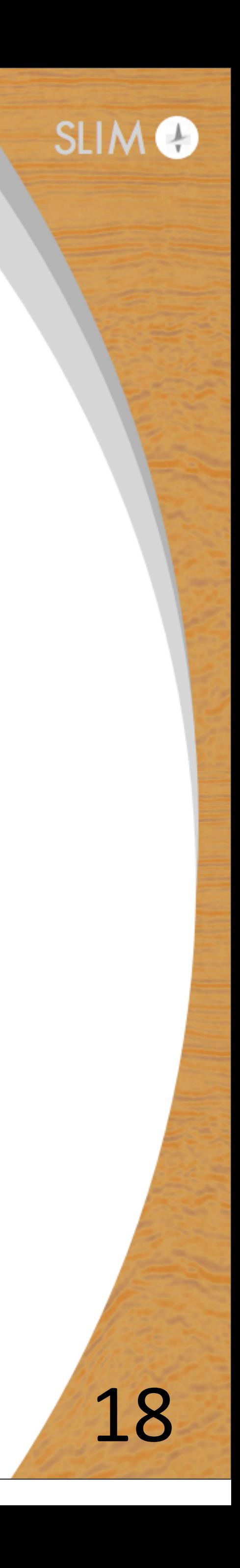

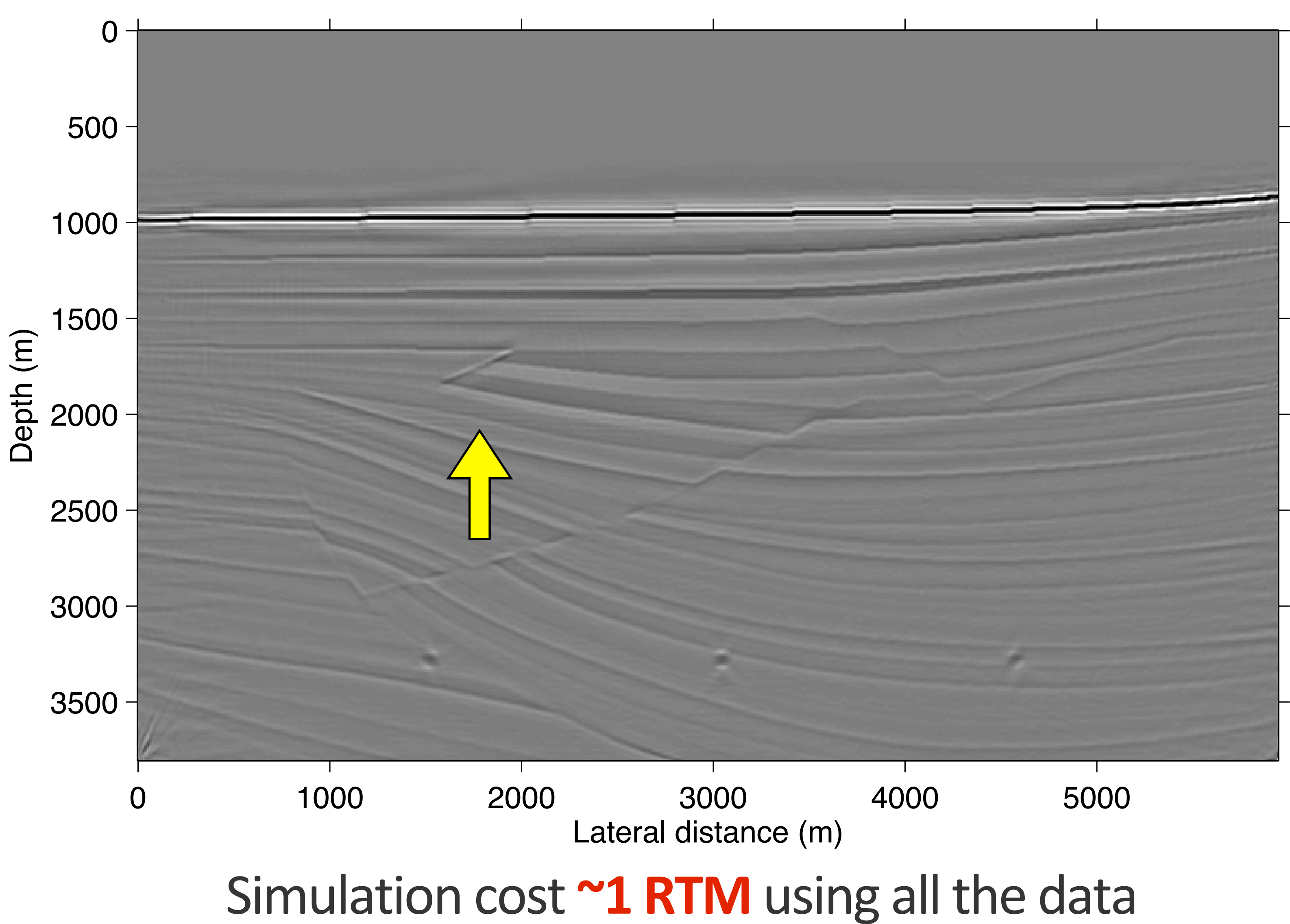

# **Fast imaging with multiples: by LBP, final image**

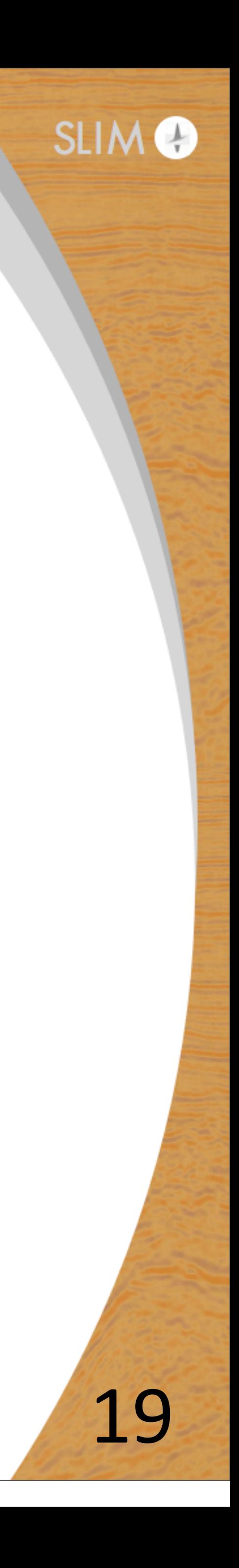

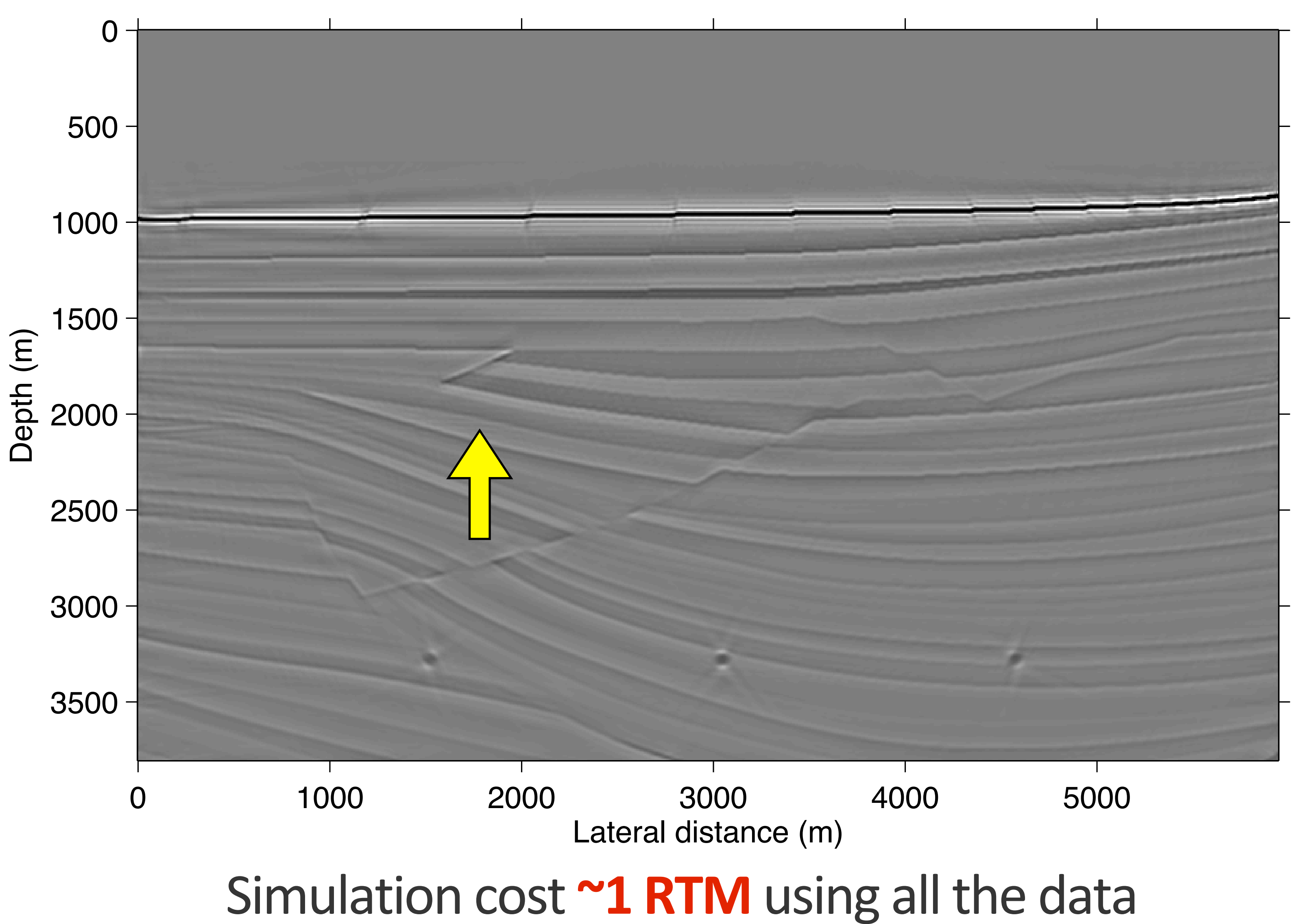

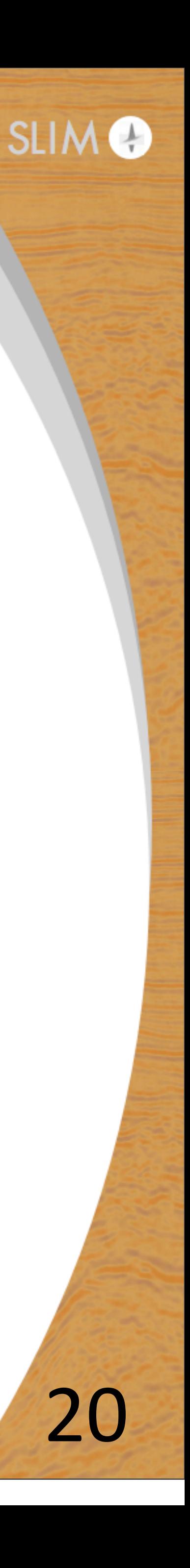

### min  $\frac{\sin \theta}{\mathbf{x}} \|\mathbf{X}\|_* \quad \text{s.t.} \quad ||\mathcal{A}(X) - \mathbf{b}||_2^2$  $\frac{2}{2} \leq \sigma$

where

 $\mathcal{A}$ .  $=$   $\mathbf{M}\mathcal{S}^{H}$ .

 $\mathcal{S}^H$ 

# **Data interpolation via matrix completion**

time-jittered operator M

transform operator

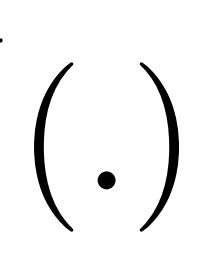

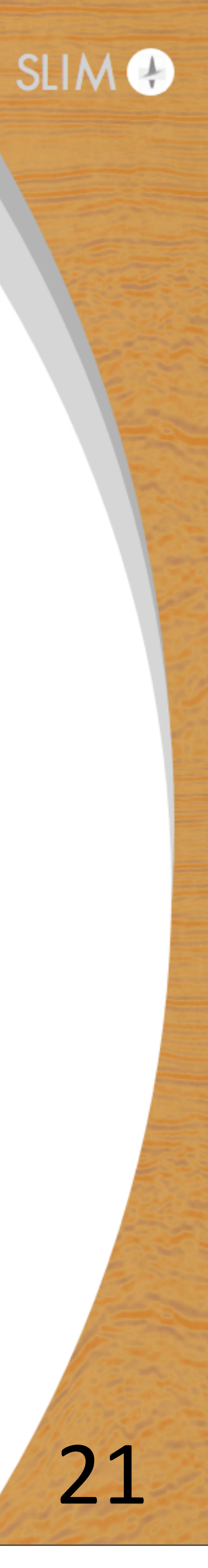

### **Algorithm Huang et. al. '11**

Input : 
$$
\mathbf{X}^o = \hat{\mathbf{X}}^o = \mathbf{P}^o = \hat{\mathbf{P}}^o = 0, \mu = 5n, \tau = 1/\mu, \alpha = 1
$$
  
\nfor  $k = 0, 1, ...$  do  
\n
$$
\mathbf{X}^{k+1} := \text{Shrink}(\mathbf{X}^k - \mu(\tau \mathcal{A}'(\mathcal{A}(X) - \mathbf{b}) - \mathbf{P}^k), \mu)
$$
\n
$$
\mathbf{P}^{k+1} := \hat{\mathbf{P}}^k - (\tau \mathcal{A}'(\mathcal{A}(\hat{\mathbf{X}}^k) - \mathbf{b}) - (\mathbf{X}^{k+1} - \hat{\mathbf{X}}^k)/\mu
$$
\n
$$
\hat{\mathbf{X}}^{k+1} := \alpha_k \mathbf{X}^{k+1} + (1 - \alpha_k) \mathbf{X}^k
$$
\n
$$
\hat{\mathbf{P}}^{k+1} := \alpha_k \mathbf{P}^{k+1} + (1 - \alpha_k) \mathbf{P}^k
$$
\n
$$
\alpha_k := 1 + 2/(k+2) * ((k+2)/2 - 1)
$$
\nend for

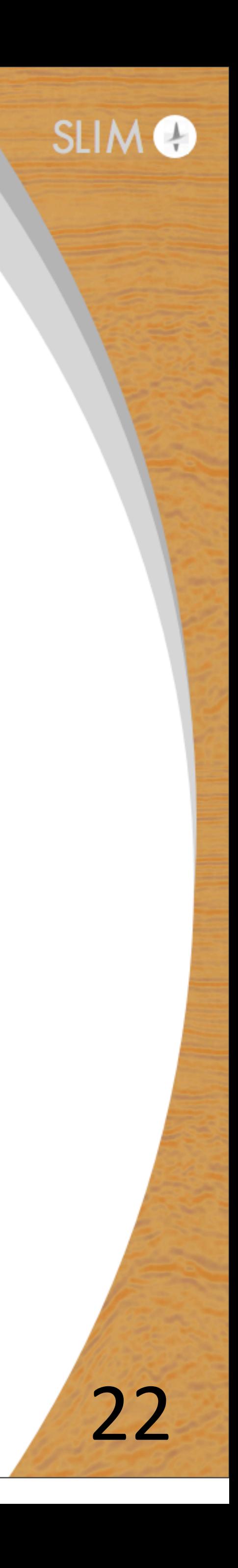

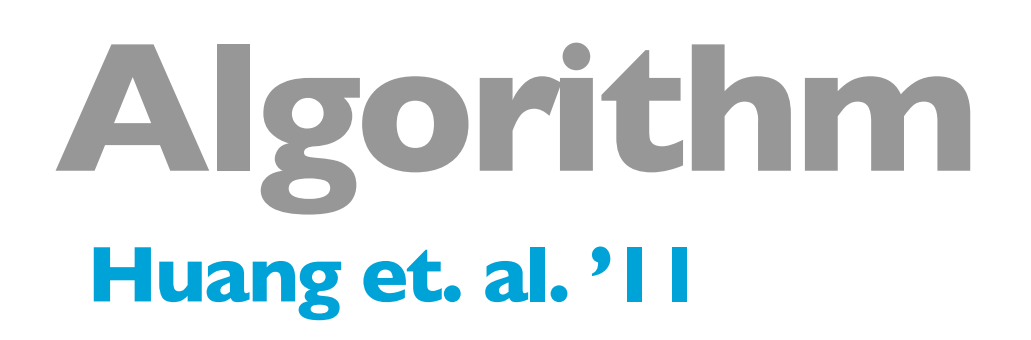

## $Shrink(Y, \gamma) := Udiag(max(\sigma - \gamma, 0))V^H$

**where**

 $Y = U \text{diag}(\sigma) V^H$ 

Monday, December 8, 14

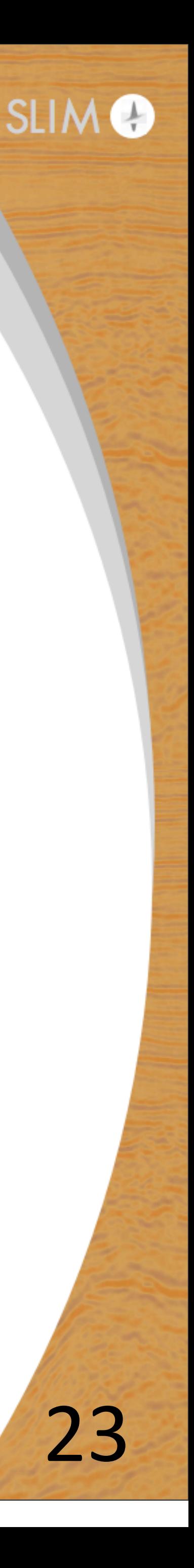

# **Matlab Code**

```
% as per Theorem 3.3
alpha = 1 + (2/ (k+2)) * (1./theta = 1);
% As per algorithm 4 on page no 446
res = A(X) – M;
X and the set of \mathbf{X}X = shrink(X, mu);\mathbf{P}= Phat - tau*(Adj(A(Xhat) - M)) - (X - Xhat)./mu;
Xhat = alpha*X + (1- alpha) * Xprev;
Phat = alpha*P + (1- alpha) * Pprev;
Xprev = X;Pprev = P;% update theta
theta = 2/(k+2);
obj = norm(A(X) - M, 'fro')/norm(M, 'fro');\mathbf{k}= k+1;
```
### $=$  reshape(X - mu\*(tau\*(Adj(res) - P)), params.mhnumr, params.mhnumc);

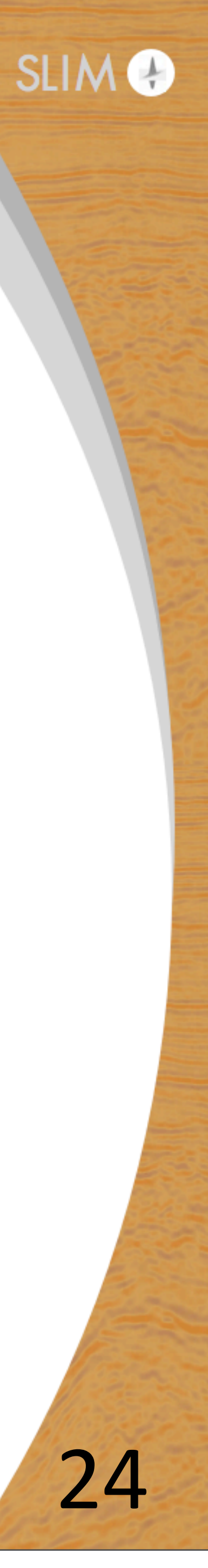

### **Gulf of Suez 70% missing source**

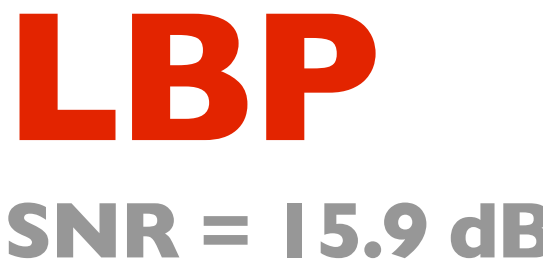

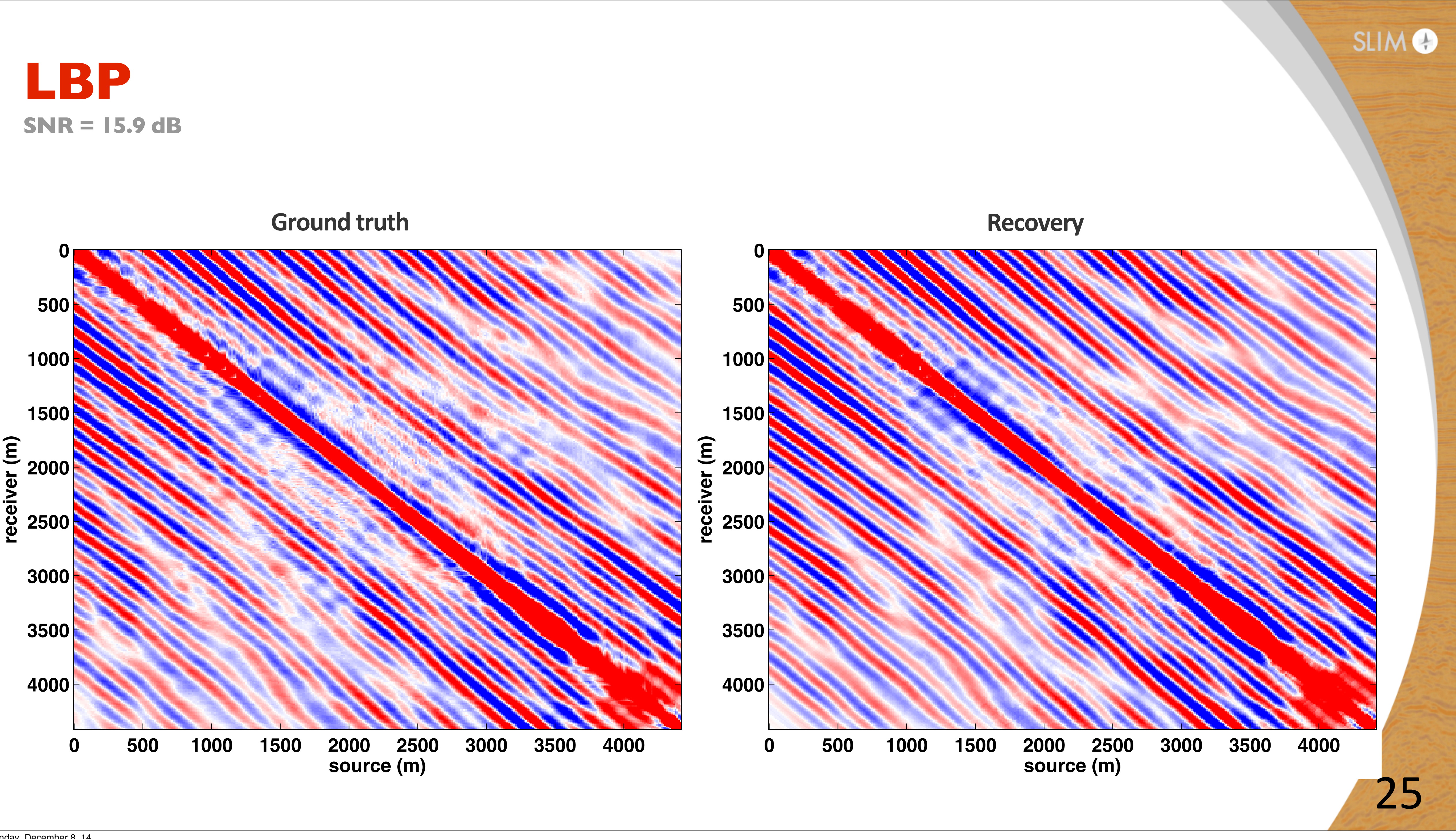

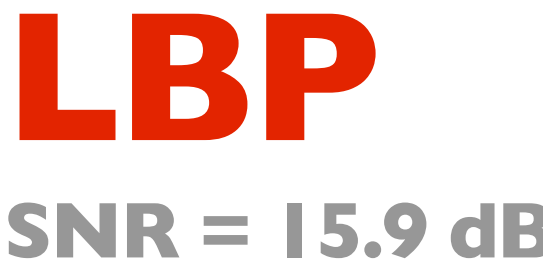

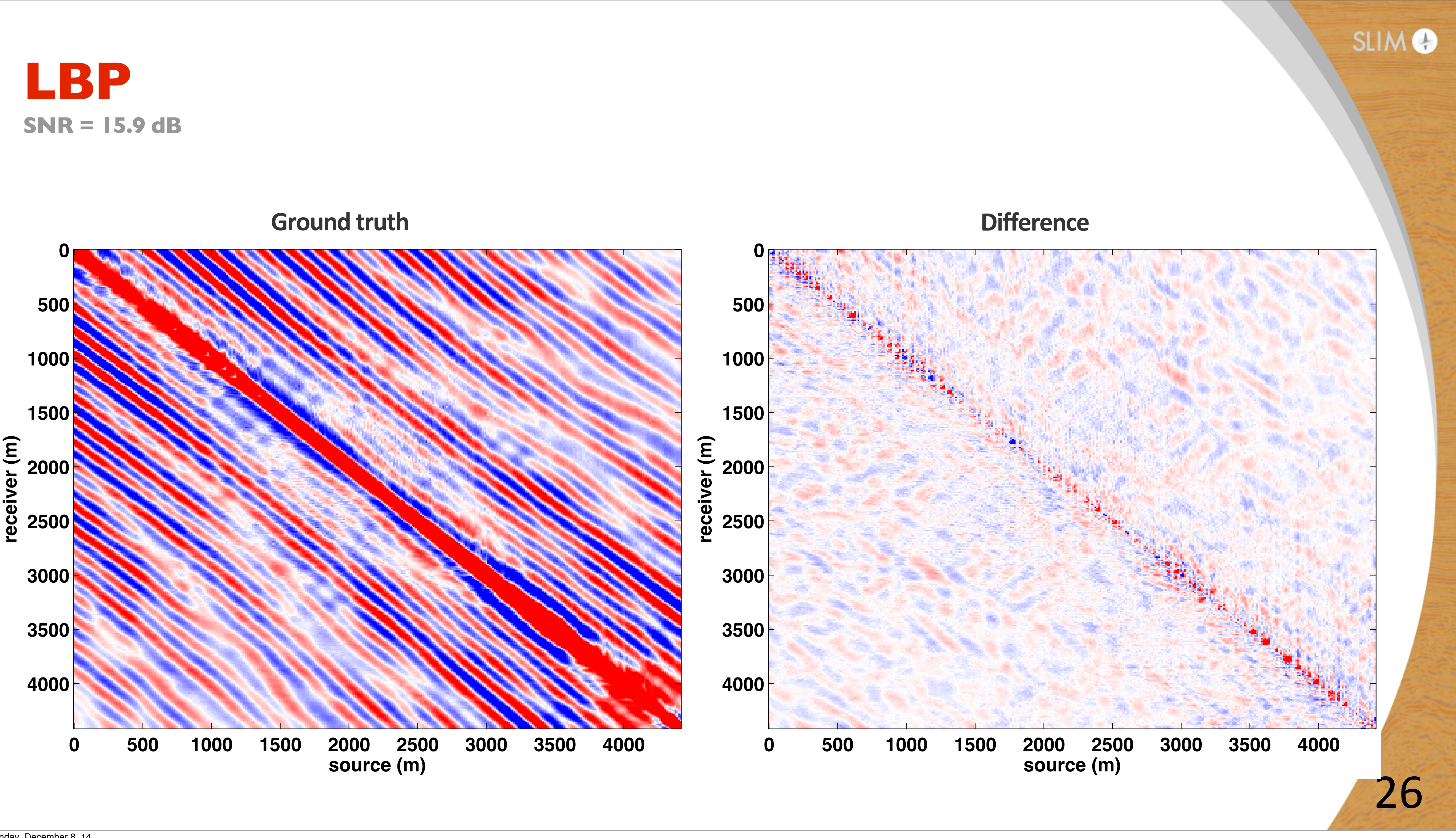

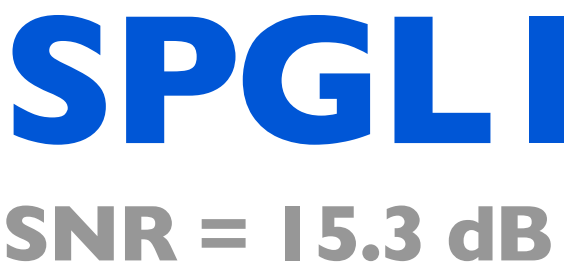

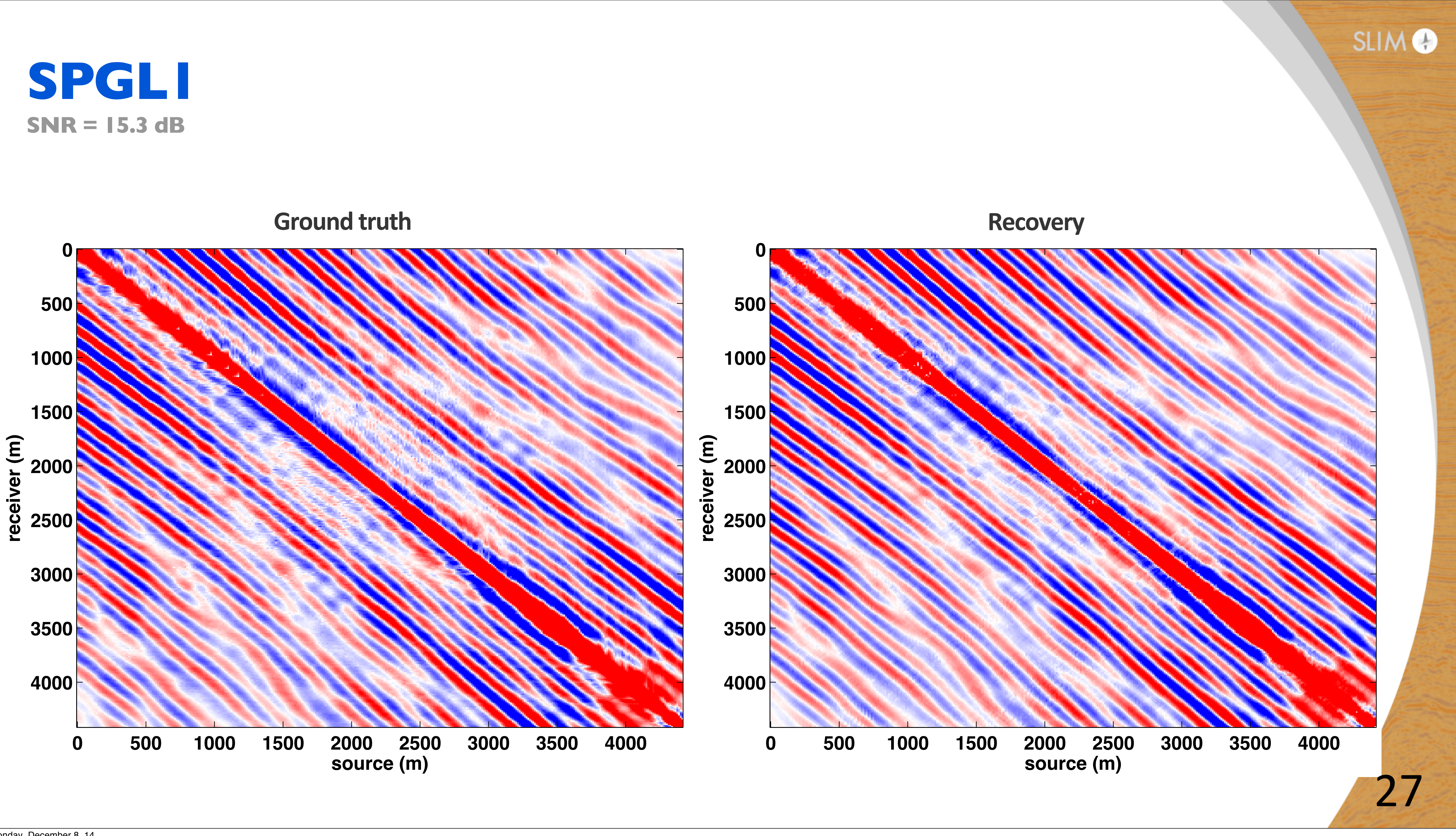

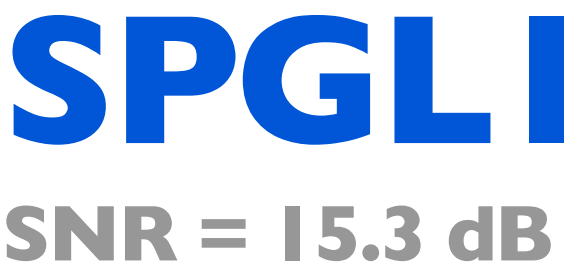

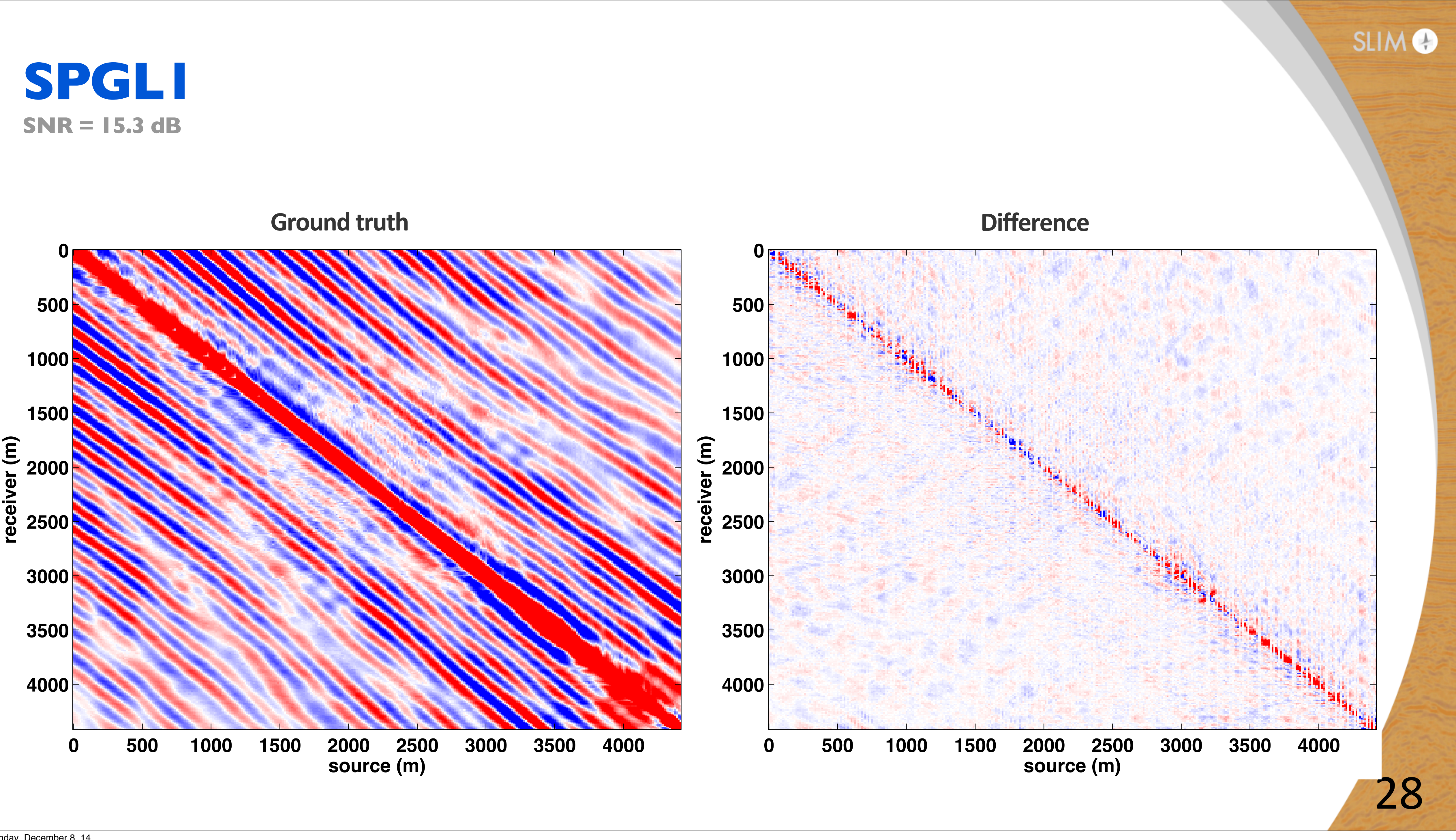

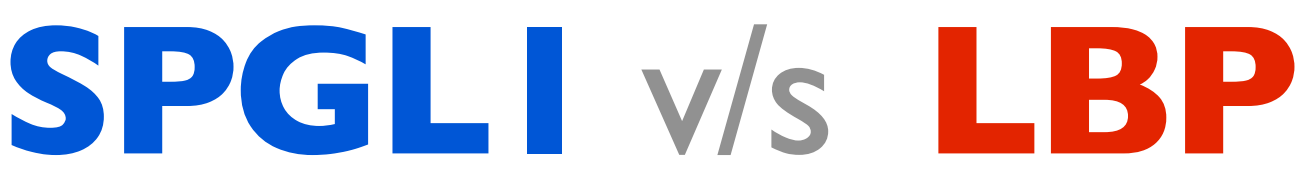

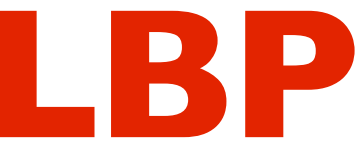

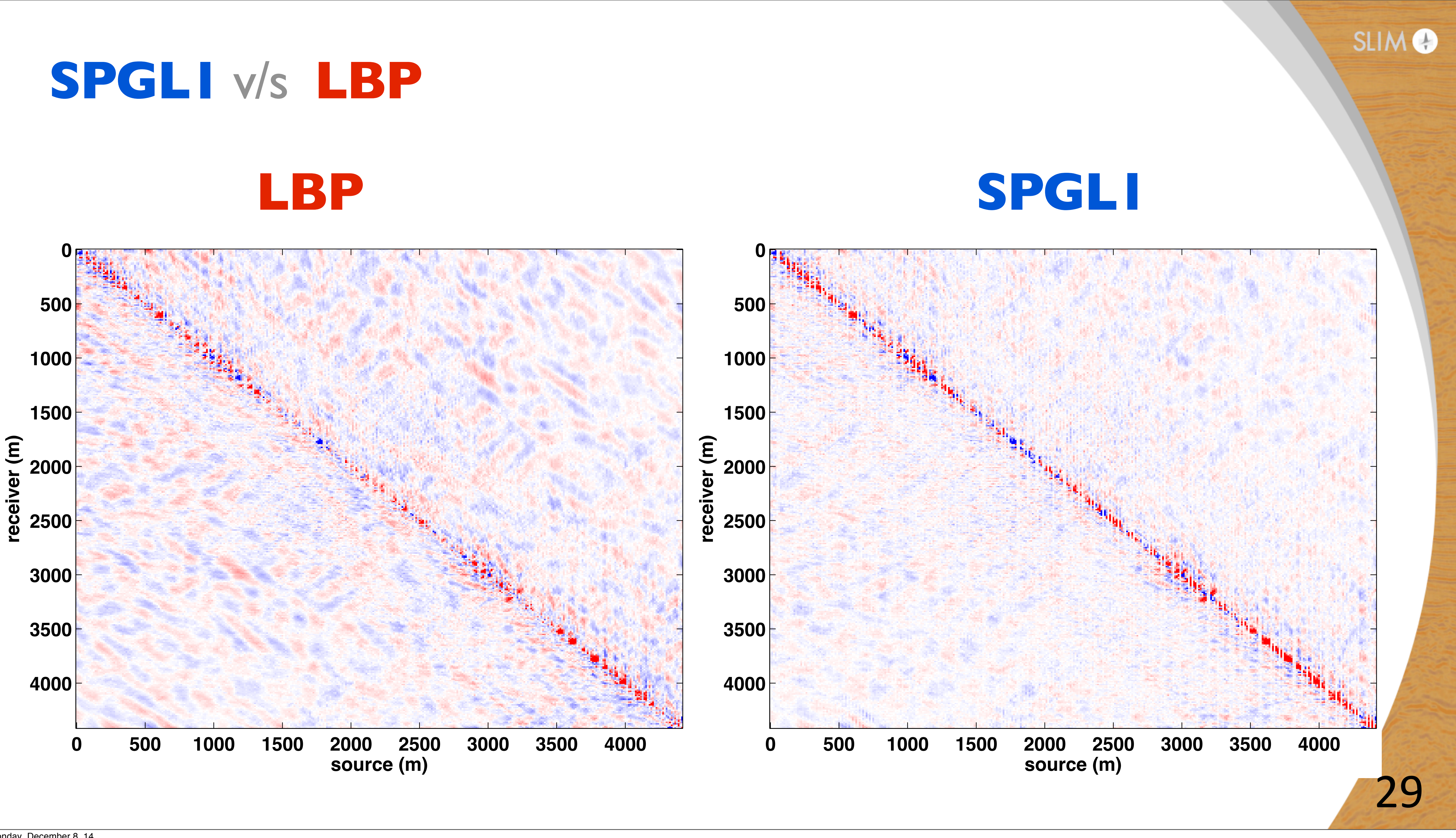

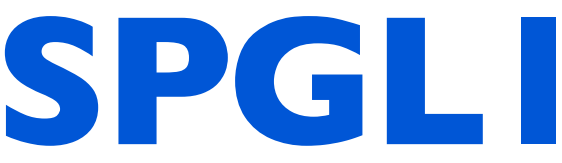

## **Conclusion**

• effectiveness of LBP-based sparse inversion approaches preliminarily verified

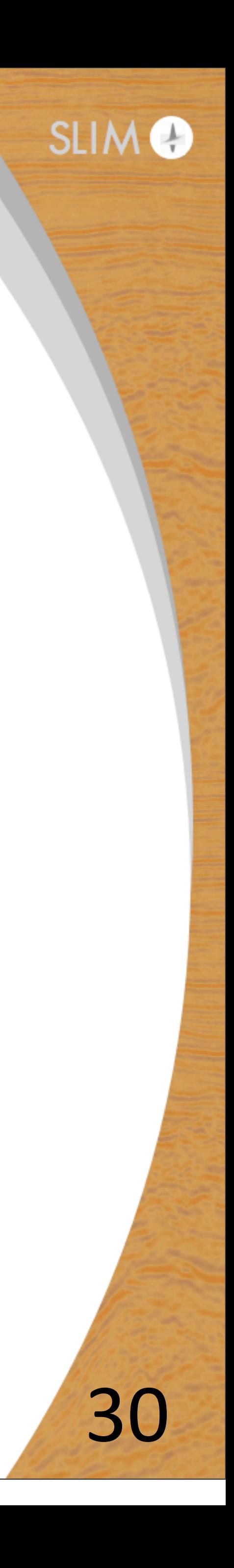

### **• simple implementation** ▶ to promote the uptake of SLIM technologies by industry

## **Future work**

- more extensive testing
- more investigation into the heuristics  $\blacktriangleright$  relating the heuristics to the solution path of SPGI1
- possible extension to other applications
- software release

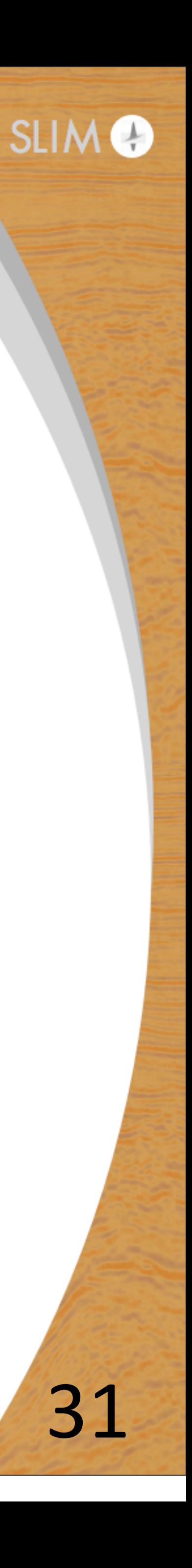

## **Acknowledgements**

### Thank you all for your attention!

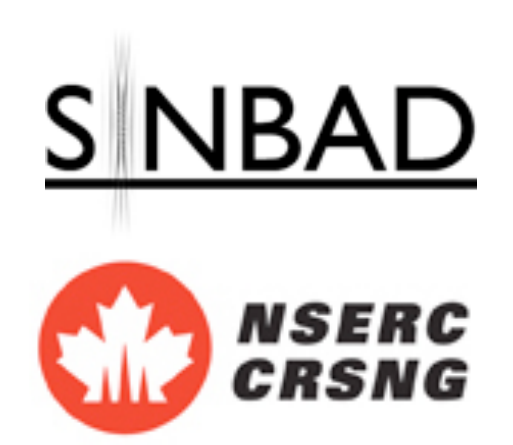

This work was in part financially supported by the Natural Sciences and Engineering Research Council of Canada Discovery Grant (22R81254) and the Collaborative Research and Development Grant DNOISE II (375142-08). This research was carried out as part of the SINBAD II project with support from the following organizations: BG Group, BGP, CGG, Chevron, ConocoPhillips, ION, Petrobras, PGS, Statoil, Total SA, Sub Salt Solutions, WesternGeco, and Woodside.

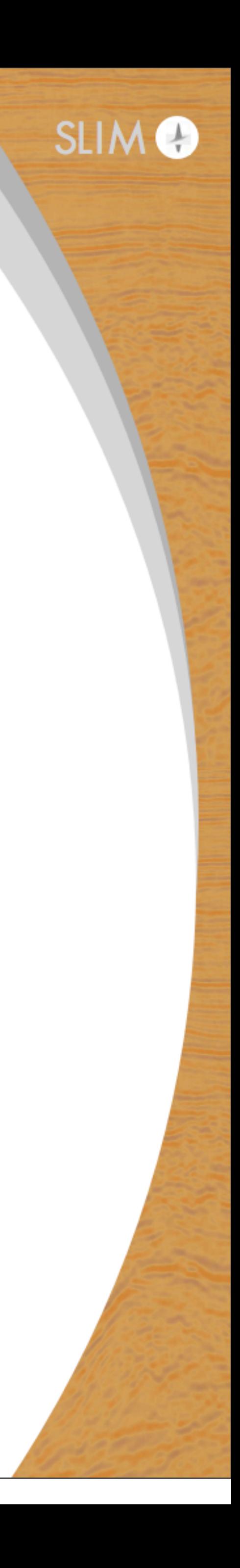

## **References**

Friedlander, M.P., Tseng, P.: Exact regularization of convex programs. SIAM J. Optim. 18, 1326–1350 (2007) 

Mangasarian, O.L., Meyer, R.R.: Nonlinear perturbation of linear programs. SIAM J. Control Optim. 17, 745–752 (1979) 

Dirk Lorenz, Stephan Wenger, Frank Sch opfer, Marcus Magnor: A sparse Kaczmarz solver and a linearized Bregman method for online compressed sensing, arXiv 1403.7543v1

Ewout van den Berg and Michael P. Friedlander, "Probing the Pareto frontier for basis pursuit solutions", SIAM Journal on Scientific Computing, vol. 31, p. 890-912, 2008.

Felix J. Herrmann and Xiang Li, "Efficient least-squares imaging with sparsity promotion and compressive sensing", Geophysical Prospecting, vol. 60, p. 696-712, 2012.

Ning Tu and Felix J. Herrmann, "Imaging with multiples accelerated by message passing", SEG Technical Program Expanded Abstracts, 2012.

Tu, N., Li, X., & Herrmann, F. J., 2013a. Controlling linearization errors in l1 regularized inversion by rerandomization, in SEG Technical Program Expanded Abstracts, pp. 4640–4644, SEG.

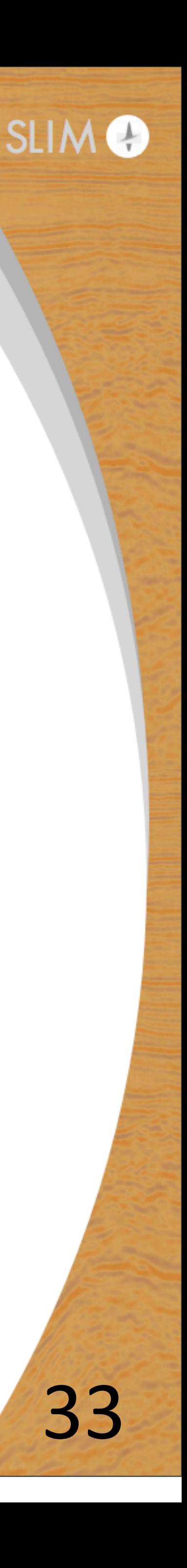